# **Künstliche Intelligenz**

Sebastian Iwanowski **FH Wedel** 

#### **Kap. 4:**

KI-Architektur: Wissensbasierte Systeme

4.5: MDS: Realisierung der erweiterten Funktionalität

### **Was kann die ACS-Funktionalität für den Anwender leisten?**

#### **Eingabe:**

- •Einstellung bestimmter Werte im System
- •Beobachtung davon abhängiger Werte im System

#### **Ausgabe:**

- • Mehrere Diagnosen folgender Art:
	- - Jede Diagnose weist jeder Komponente einen Verhaltensmodus zu: entweder ok oder ein definierter Fehlermodus
	- - Die Regeln aller zugewiesenen Verhaltensmodi sind konsistent (mit allen eingestellten und beobachteten Werten)

### **Was braucht der Anwender ?**

#### **Eingabe: s.o.**

#### **Ausgabe:**

•Eine eindeutige Anweisung, welche Komponenten wie repariert werden sollen

### **Was fehlt also noch ?**

#### **1) Vorschlag von Testeinstellungen (control inputs)**

•Einstellung bestimmter Werte an bestimmten Stellen im System

(derart, dass die zu erwartenden Beobachtungen die bisher gültigen Diagnosen bestmöglich unterscheiden)

#### **2) Vorschlag von Beobachtungspunkten**

• Auswahl von Messstellen im System •

> (derart, dass die zu erwartenden Beobachtungen die bisher gültigen Diagnosen bestmöglich unterscheiden)

#### **Test**

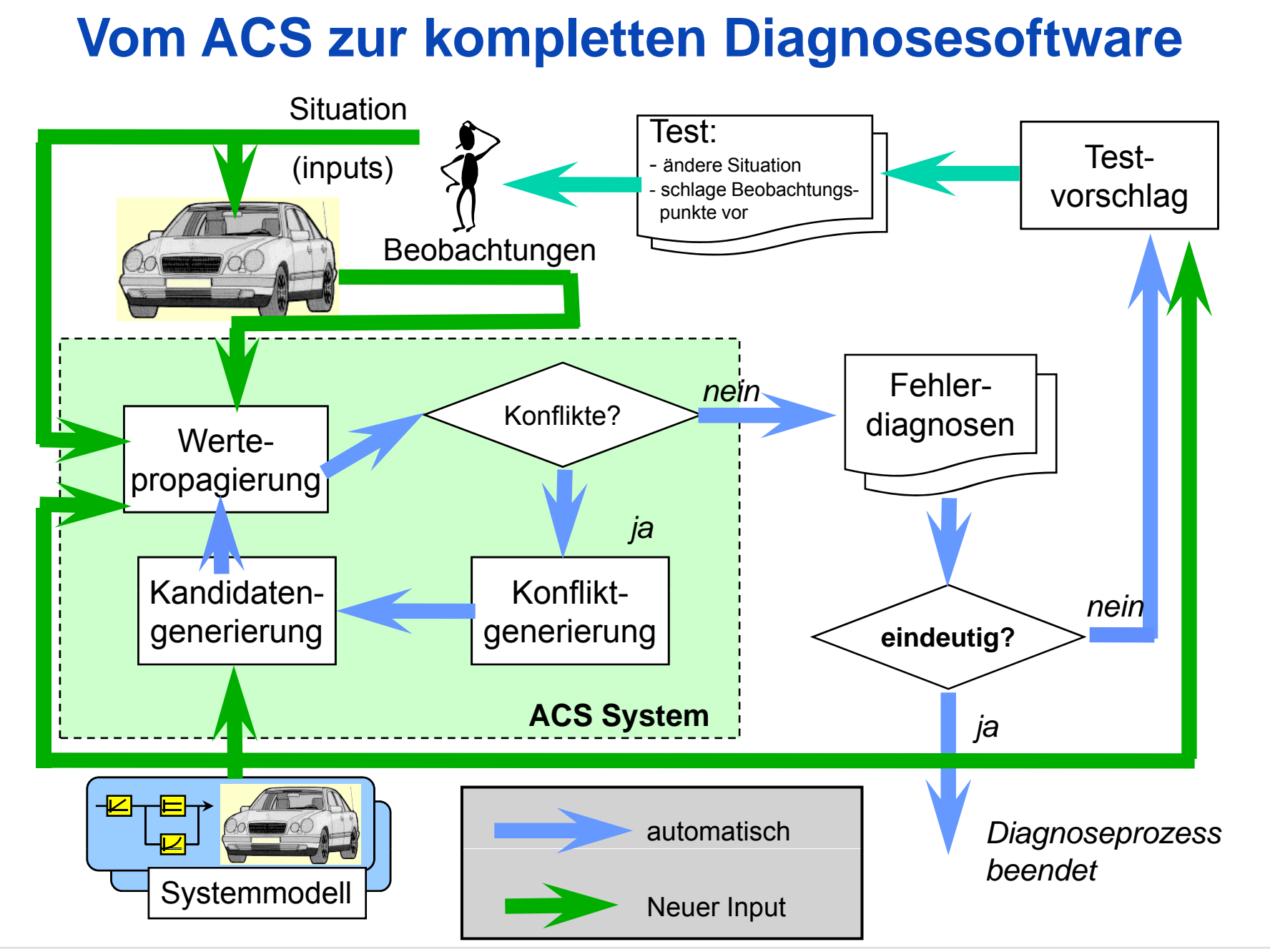

FH Wedel Prof. Dr. Sebastian Iwanowski KI45 Folie 4

### **Was bringt die Trennung von Wertpropagierung und ATMS ?**

#### **1. Antwort: Bessere Softwarearchitektur durch Modularisierung**

#### **2. Antwort: Einsatz des ATMS für erweiterte Aufgaben**

• Es können auch andere Annahmen als Verhaltensmodi für Komponenten untersucht werden:

#### **Beispiele:**

-- Annahmen über Werteingaben (control inputs)

*(für die Berechnung sinnvoller Testsituationen)*

-- Annahmen über Komponentenzustände (bei dynamischen Komponenten)

*(für dynamische Komponenten, deren Zustand unbekannt ist)*

Annahmen über beliebige andere Werte Annahmen

*(könnte für Beobachtungspunkte interessant sein)*

### **Details:**

#### **1) Vorschlag von Testeinstellungen (control inputs)**

- • Die Control Inputs werden in der Wissensbasis gekennzeichnet und mit einer Bewertung versehen, welche die Schwierigkeit angibt, einen Wert einzugeben (Definition so genannter **Maßnahmen**).
- • Die Eingabewerte an diesen Control Inputs werden als Annahmen im **selben** ATMS wie die Verhaltensmodi der Komponenten propagiert. Die Menge aller Eingabewerte an Control Inputs heißt **Situation**.
- Das ATMS kann zwischen den Situationsannahmen und Verhaltensannahmen •unterscheiden und fokussiert sowohl auf bestimmte Verhaltensannahmen als auch auf bestimmte Situationsannahmen.

### **SIT ATMS SIT-ATMS**

• Für jede Situation wird der Informationsgewinn für den bestmöglichen Beobachtungspunkt berechnet.

### **Details:**

#### **2) Vorschlag von Beobachtungspunkten**

- •Gegeben sei eine fest vorgegebene Einstellung der Control Inputs (also eine Situation)
- • Berechne die Wahrscheinlichkeit, dass an einem bestimmten Beobachtungspunkt in der ausgewählten Situation der Wert x vorliegt (P(x)).
- • Berechne den Desinformationsgehalt (**Entropie**) für einen bestimmten Beobachtungspunkt B nach der Formel E(B) = -  $\Sigma_{\rm x}$  P(x) · log P(x), wobei x alle möglichen Werte für B sind.
- •Suche den Beobachtungspunkt B, an dem E(B) maximal ist.

→ Die Kenntnis des tatsächlichen Werts bringt den größten Informationsgewinn

### **Zusammenfassung: Diagnose mit MDS**

- MDS schlägt dem Benutzer systematisch Einstellungen im technischen System vor und gibt vor, wo er Werte messen soll.
- Dieser Vorgang wird solange wiederholt, bis eine eindeutige Diagnose mit hinreichend genauer Wahrscheinlichkeit gegeben werden kann.
- Die Diagnose gibt dem Benutzer explizit Hinweise, welche Komponenten defekt sind und wie er den Fehler beheben kann (wegen der Angabe des konkreten Fehlermodus)
- $\bullet$ In der Wissensbasis kann für jeden Fehlermodus eine konkrete Abhilfemaßnahme hinterlegt werden.
	- → Die Ausgabe von MDS ist eine konkrete Reparaturanleitung

#### *Model based troubleshooting*

# **Weitere Aufgaben für MDS**

*Situationen (Werte an Control Inputs)*

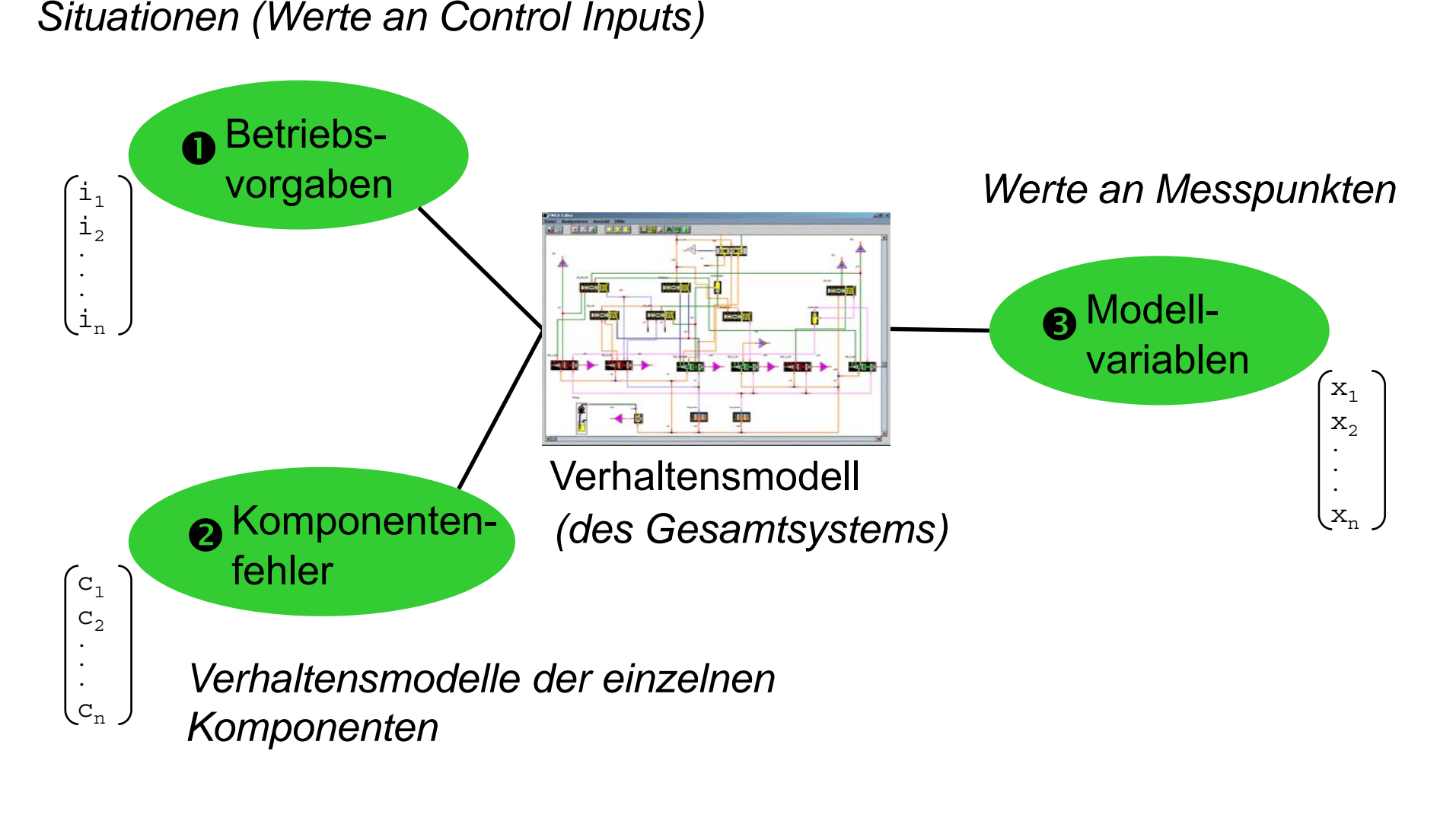

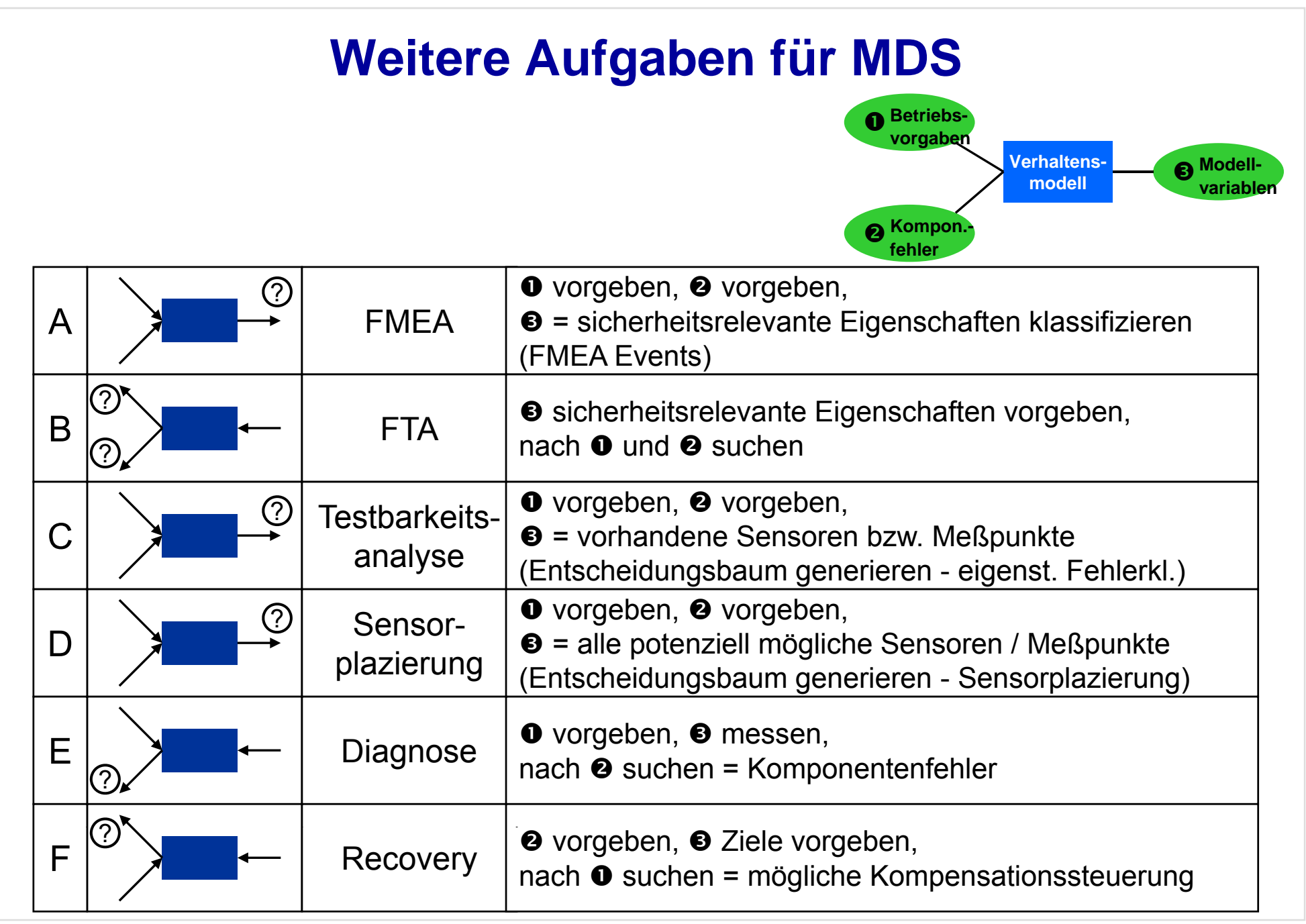

## **MDS in der Geschäftsprozesskette**

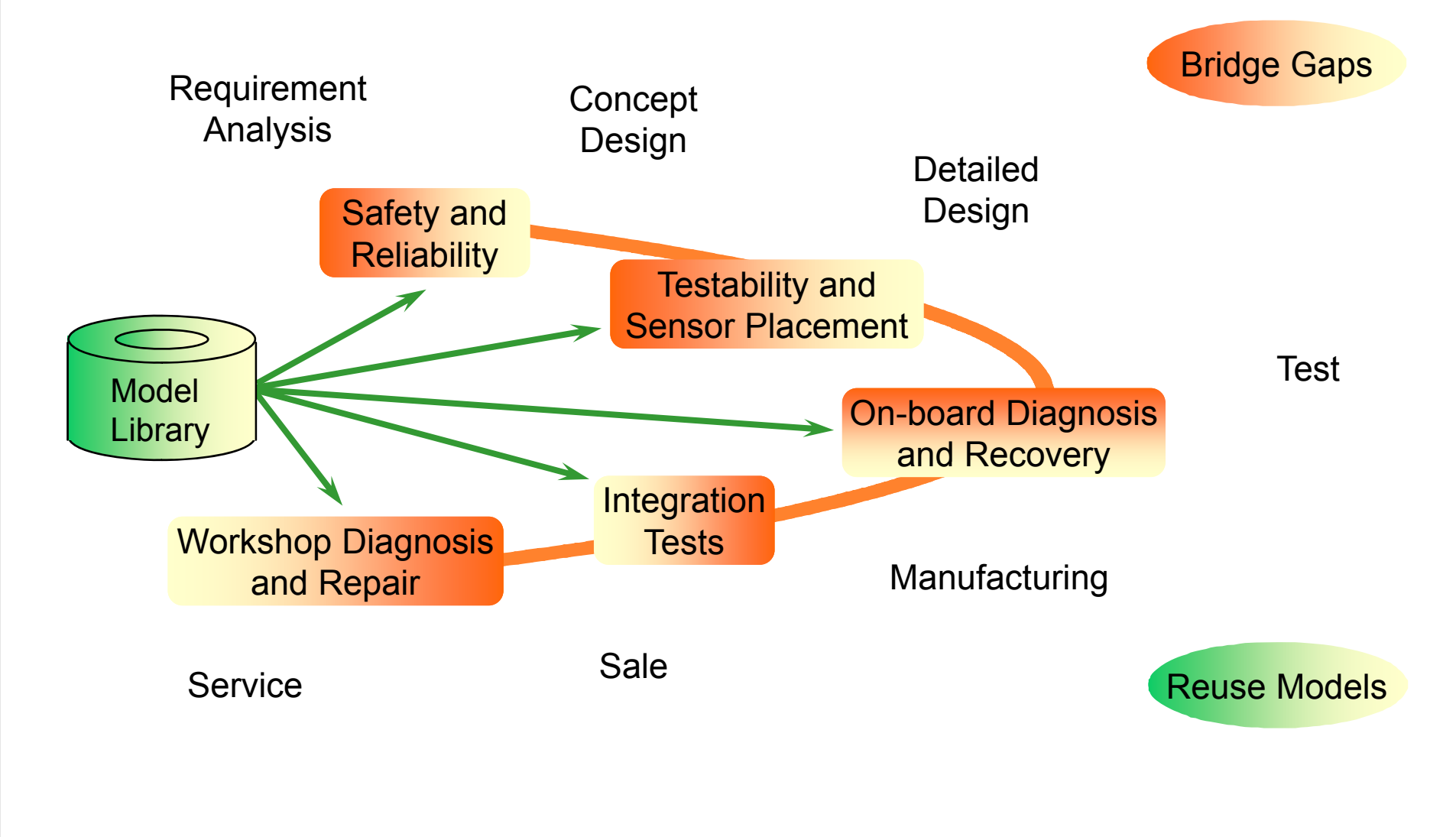

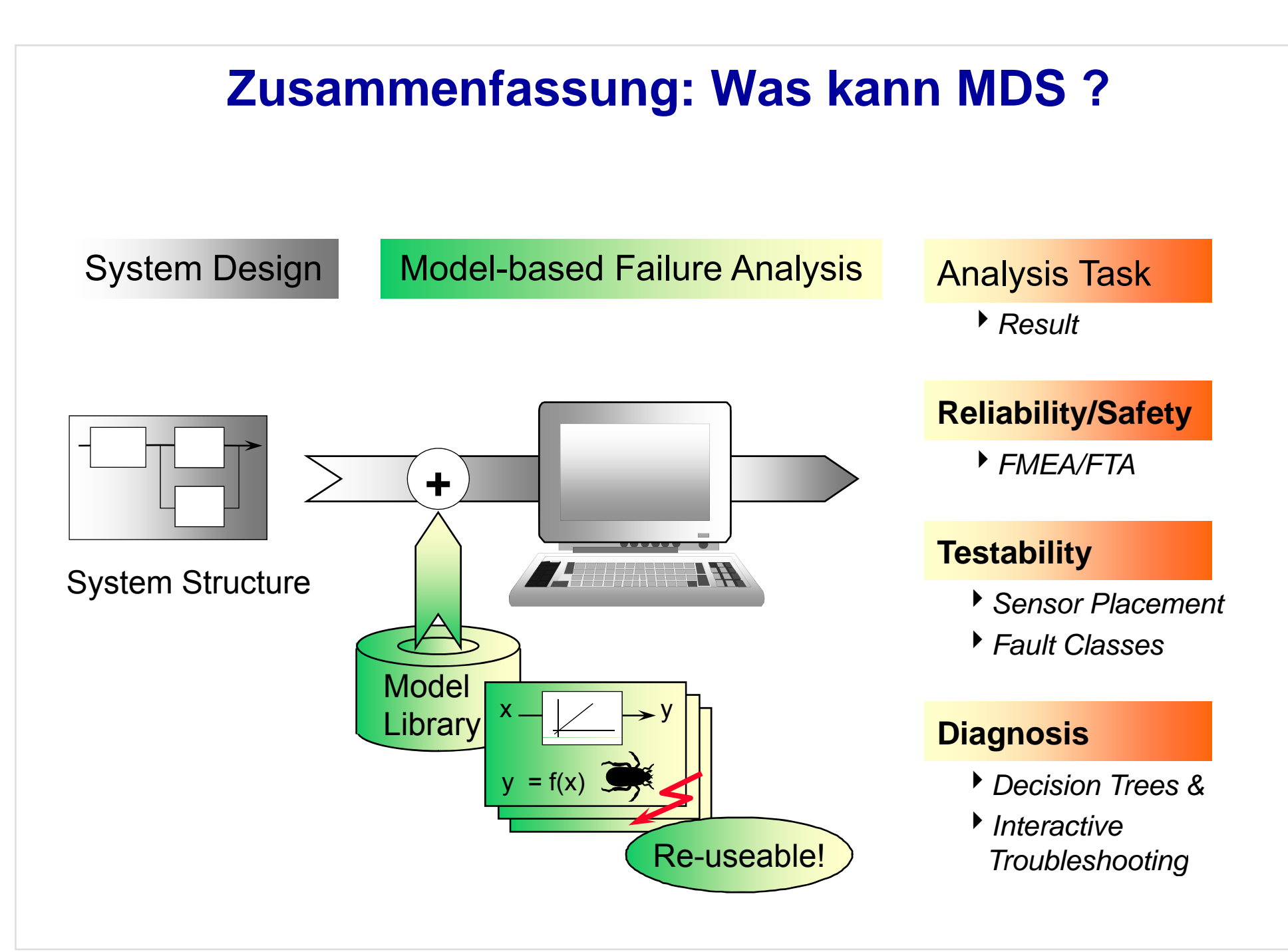